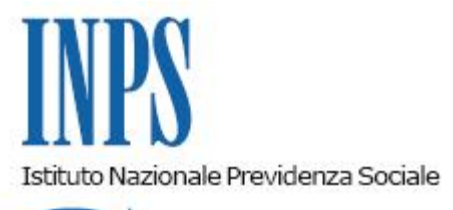

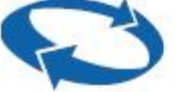

# *Direzione Centrale Ammortizzatori Sociali Direzione Centrale Organizzazione e Sistemi Informativi*

**Roma, 10-08-2018**

**Messaggio n. 3156**

## OGGETTO: **Cessazione degli effetti finanziari delle autorizzazioni regionali relative alla cassa integrazione salariale in deroga**

### **Premessa**

Facendo seguito al messaggio n. 347 del 24.01.2018, che qui si intende integralmente richiamato, ed a scioglimento della riserva ivi contenuta, con il presente messaggio si forniscono le istruzioni operative per l'invio nel Sistema Informativo Percettori (SIP), da parte delle Regioni o Province autonome, degli elementi utili per procedere alla cessazione degli effetti finanziari delle autorizzazioni regionali relative alla Cassa integrazione in deroga.

Nell'ambito del SIP sarà disponibile il nuovo servizio per la comunicazione della cessazione degli effetti finanziari dei decreti regionali di CIG in deroga, di cui si illustrano di seguito le funzioni specifiche.

In particolare, il nuovo servizio prevede due diversi flussi di comunicazione:

1. chiusura puntuale di una autorizzazione INPS (relativa ad una singola domanda) di CIG in deroga;

2. chiusura per numero convenzionale di decreto interministeriale (ogni numero convenzionale corrisponde ad una annualità).

### **1. Chiusura puntuale di una autorizzazione di CIG in deroga**

Le Regioni potranno scaricare un file denominato ChiusuraDomande.xlsm (selezionando il link

"Specifiche tracciato CSV Chiusura Autorizzazioni" in fondo alla pagina) nel quale inserire i dati necessari per individuare in maniera univoca il numero di autorizzazione delle domande di CIG in deroga che intendono chiudere. Sarà possibile specificare al massimo cinquecento righe per ciascun file, corrispondenti a cinquecento domande da chiudere.

Attraverso tale strumento le Regioni potranno generare un file denominato ChiusuraDomande.csv.

Le Regioni quindi proseguiranno con l'*upload* del file "ChiusuraDomande.csv", che verrà elaborato in modalità offline, selezionando la tipologia del file "Per autorizzazione".

Le autorizzazioni trasmesse verranno chiuse a partire dal giorno successivo alla data di upload del file csv.

Al termine dell'elaborazione sarà esposto alle Regioni l'esito delle singole chiusure richieste e la data di effettiva chiusura.

I modelli SR41 inviati in data successiva alla data di chiusura di ogni autorizzazione saranno scartati, fornendo comunicazione all'azienda, mentre potranno essere elaborati tutti quelli pervenuti all'Istituto entro la data di chiusura.

Le informazioni da riportare per ogni autorizzazione di CIG in deroga da chiudere nello strumento di generazione del file csv sono le seguenti:

- la matricola INPS:
- il numero di autorizzazione INPS;
- il protocollo INPS.

Si segnala che il numero di autorizzazione ed il numero di protocollo INPS della domanda richiesti dal tracciato potranno essere recuperati attraverso il download del documento *excel* o xml generabile tramite la funzionalità "Ricerca Domande", nella sezione dedicata alla CIG in Deroga in Banca dati Percettori.

### **2. Chiusura di tutte le autorizzazioni del decreto interministeriale**

Si fa presente che attualmente questa funzionalità è inibita.

Qualora la Regione volesse utilizzare la suddetta funzione dovrà chiederne lo sblocco alla Direzione centrale Ammortizzatori Sociali a mezzo PEC all'indirizzo dc.ammortizzatorisociali@postacert.inps.gov.it.

La nuova funzionalità permetterà alle Regioni di chiudere tutte le autorizzazioni e, quindi, tutte le domande autorizzate da uno specifico decreto interministeriale.

In questo caso le Regioni scaricheranno un file *excel* preformattato, denominato "Template\_ChiusuraDecreti.csv", selezionando il *link* "Specifiche tracciato CSV Chiusura Decreti" in fondo alla pagina.

Il file dovrà essere inviato ad INPS opportunamente compilato.

Il tracciato del file *excel* è composto da:

numero del decreto interministeriale da chiudere.

Con questa modalità verranno chiuse tutte le autorizzazioni relative a domande di CIG in deroga autorizzate dalla Regione attraverso i decreti interministeriali specificati nel file excel.

Tutte le autorizzazione afferenti ai decreti interministeriali indicati verranno chiuse a partire dal giorno successivo alla data di *upload* del file excel.

Al termine dell'elaborazione varrà esposto alle Regioni l'esito delle singole chiusure richieste per decreto interministeriale e la data di effettiva chiusura di ogni singola autorizzazione.

I modelli SR41 inviati in data successiva alla data di chiusura di ogni autorizzazione saranno scartati, fornendo comunicazione all'azienda, mentre potranno essere elaborati tutti quelli pervenuti all'Istituto entro la data di chiusura.

Si sottolinea che il procedimento sopra indicato consente la sola chiusura delle domande di CIG in deroga decretate dalla Regione e per le quali è stata emessa autorizzazione INPS.

Per le domande decretate dalla Regione ma prive di autorizzazione INPS la Regione è tenuta a verificare le domande da annullare.

In questo caso si procederà come di seguito specificato:

- la Regione deve richiedere alla Direzione regionale e/o coordinamento metropolitano INPS l'elenco delle domande decretate dalla Regione e presenti in SIP prive di autorizzazione INPS;
- la Regione dovrà individuare quali delle domande contenute nell'elenco di cui sopra possono essere annullate e dovrà comunicarle, nello stesso formato, alla Direzione regionale INPS e/o Direzione di coordinamento Metropolitano;
- la Direzione regionale INPS e/o coordinamento metropolitano provvederà ad eliminare tali domande dal SIP e ne informerà Regione.

Una volta verificato da parte delle Regioni il buon esito delle singole chiusure, l'Istituto provvederà a quantificare i residui disponibili tenendo conto della spesa effettivamente sostenuta.

> Il Direttore Generale Gabriella Di Michele